Документ подписан простой электронной подписью Информация о владельце: МИНОБРНАУКИ РОССИИ ФИО: Локтионова Оксана Геннадьевна Должность: проректар-пе учебной ваботе государственное бюджетное образовательное учреждение высшего образования Уникальный программный ключ: 0b817ca911e6668abb13a5d42G39e5fb11eabbf73e943df4a4851fda56d089-Beнный университет»  $(IO3<sub>l</sub>)$ 

Кафедра космического приборостроения и систем связи

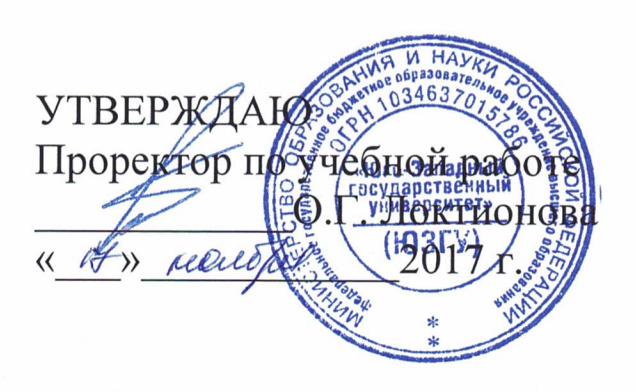

# КОНФИГУРИРОВАНИЕ ІР-ТЕЛЕФОНИИ (VOICE IP) НА МАРШРУТИЗАТОРАХ СОМПАНИИ CISCO

Методические указания по выполнению практической работы №1 по дисциплине «Системы коммутации»

Курск 2017

#### УДК 654:004.7 (075.8)

### Составители: Н.П. Павлюченков, И.Г. Бабанин, Д.С. Коптев

#### Репензент

## Кандидат технических наук, старший научный сотрудник, профессор кафедры В.Г. Андронов

Конфигурирование **IP-телефонии** (Voice  $IP$ на маршрутизаторах компании CISCO: методические указания по выполнению практической работы № 1 / Юго-Зап. гос. ун-т; сост.: Н.П. Павлюченков, И.Г. Бабанин, Д.С. Коптев. Курск, 2017. 20 с.: ил. 2., прилож. 1 - Библиогр.: с. 20.

Методические указания по выполнению практической работы №1 содержат краткие теоретические сведения о способах подключения к сетевым устройствам и их конфигурированию, задания по выполнению работы, а также перечень вопросов для самопроверки изучаемого материала. Полученные знания в результате выполнения работы дадут возможность сформировать целостную картину информационного взаимодействия в современных сетях, что является фундаментом для изучения остальных дисциплин профессионального цикла учебного плана, а также могут быть использованы в будущей профессиональной деятельности выпускника, связанной с сетевыми технологиями.

Методические указания соответствуют требованиям рабочей коммутации», программы дисциплины «Системы утверждённой методическими комиссиями по специальности 10.05.02 «Информационная безопасность телекоммуникационных систем» и направлению подготовки 11.03.02 «Инфокоммуникационные технологии и системы связи».

Предназначены для студентов специальности 10.05.02 и направления подготовки 11.03.02 очной формы обучения. Представляют интерес для студентов всех специальностей технических направлений.

#### Текст печатается в авторской редакции

Подписано в печать  $\sqrt{2}$ . I.I.  $\theta$ . Формат 60x841/16.<br>Усл. печ. л.  $\ell_1$ 0. Уч.-изд. л.  $O_f$  Тираж 100 экз. Заказ $20$ 82 Бесплатно Юго-Западный государственный университет. 305040, г. Курск, ул. 50 лет Октября, 94

1 Цель работы

- изучение способов конфигурирования IP - телефонии на оборудовании компании CISCO.

2 Краткие теоретические сведения

2.1 Основы цифровой обработки сигналов

Рассмотрим некоторые теоретические предпосылки возникновения направления «Цифровая обработка сигналов», а именно теорему Котельникова.

Теорема Котельникова (в англоязычной литературе теорема Найквиста - Шеннона или теорема отсчётов) гласит, что, если аналоговый сигнал  $x(t)$  имеет ограниченный спектр, то он может быть восстановлен однозначно и без потерь по своим отсчётам, частотой строго большей **ВЗЯТЫМ**  $\mathbf{C}$ дискретным удвоенной максимальной частоты спектра  $f_{a}$ .

Такая трактовка рассматривает идеальный случай, когда сигнал начался бесконечно давно и никогда не закончится, а также не имеет во временной характеристике точек разрыва. Именно это подразумевает понятие «спектр, ограниченный частотой  $f_c$ ».

Разумеется, реальные сигналы (например, звук на цифровом носителе) не обладают такими свойствами, так как они конечны по времени и, обычно, имеют во временной характеристике разрывы. Соответственно, их спектр бесконечен. В таком случае полное восстановление сигнала невозможно и из теоремы Котельникова вытекают 2 следствия:

Любой аналоговый сигнал может быть восстановлен с какой угодно точностью по своим дискретным отсчётам, взятым с частотой  $f > 2f_c$ , где  $f_c$  – максимальная частота, которой ограничен спектр реального сигнала.

Если максимальная частота в сигнале превышает половину дискретизации (Частота дискретизации (или частота частоты семплирования) - частота взятия отсчетов непрерывного во времени сигнала при его дискретизации (в частности, аналогоцифровым преобразователем). Измеряется в Герцах), то способа восстановить сигнал из дискретного в аналоговый без искажений не существует.

 Говоря шире, теорема Котельникова утверждает, что непрерывный сигнал  $x(t)$  MOXHO представить в виде интерполяционного ряда  $\left[\frac{\pi}{2}(t-k_{\Delta})\right]$ 

$$
\text{pula} \ x(t) = \sum_{k=-\infty}^{\infty} x(k\Delta) \sin c \left[ \frac{\pi}{\Delta} (t - k\Delta) \right],
$$

 $\Gamma \text{I}$ e sin  $c = \sin x / x$  – функция *[sinc](http://ru.wikipedia.org/wiki/Sinc)*. Интервал дискретизации удовлетворяет ограничениям  $0 < \Delta < 1/(2f_c)$ . Мгновенные значения данного ряда есть дискретные отсчёты сигнала  $x(k\Delta)$ .

Используемые частоты дискретизации [звука:](http://ru.wikipedia.org/wiki/%D0%97%D0%B2%D1%83%D0%BA)

- 8 000 Гц [телефон,](http://ru.wikipedia.org/wiki/%D0%A2%D0%B5%D0%BB%D0%B5%D1%84%D0%BE%D0%BD) достаточно для речи, кодек G711
- 22 050 Гц [радио;](http://ru.wikipedia.org/wiki/%D0%A0%D0%B0%D0%B4%D0%B8%D0%BE)
- 32 000 Гц;
- 44 100 Гц используется в [Audio CD;](http://ru.wikipedia.org/wiki/Audio_CD)
- $-48000$   $\Gamma$ <sub>H</sub> [DVD,](http://ru.wikipedia.org/wiki/DVD) [DAT.](http://ru.wikipedia.org/wiki/Digital_Audio_Tape)
- $-96000 \Gamma$ H [DVD-Audio](http://ru.wikipedia.org/wiki/DVD-Audio) [\(MLP](http://ru.wikipedia.org/wiki/MLP) 5.1)
- $192000 \Gamma$ <sub>II</sub> [DVD-Audio](http://ru.wikipedia.org/wiki/DVD-Audio) [\(MLP](http://ru.wikipedia.org/wiki/MLP) 2.0)

 - 2 822 400 Гц – [SACD](http://ru.wikipedia.org/wiki/SACD) Super audio CD 5.1 – максимальная на данный момент [\(2008\)](http://ru.wikipedia.org/wiki/2008)

 Для получения полностью цифрового сигнала (рисунок 2, б) кроме дискретизации (рисунок 2, а) необходимо осуществить квантование по уровню каждой из полученных дискрет (рисунок 1).

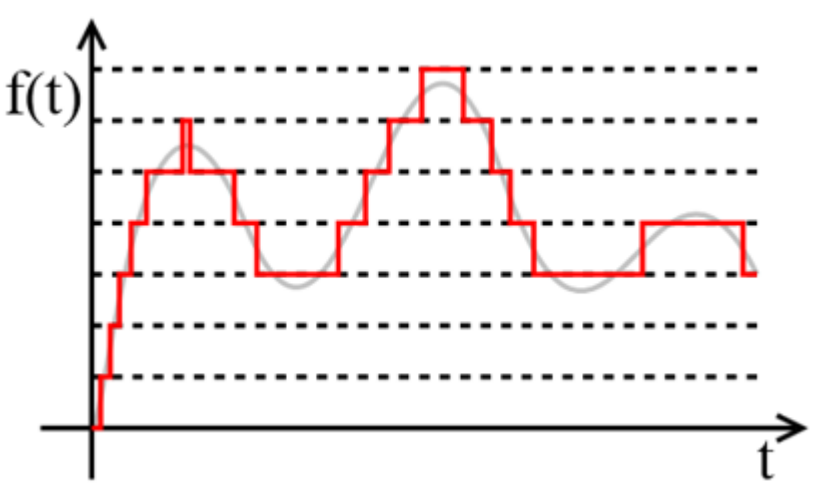

Рисунок 1 – Квантованный сигнал

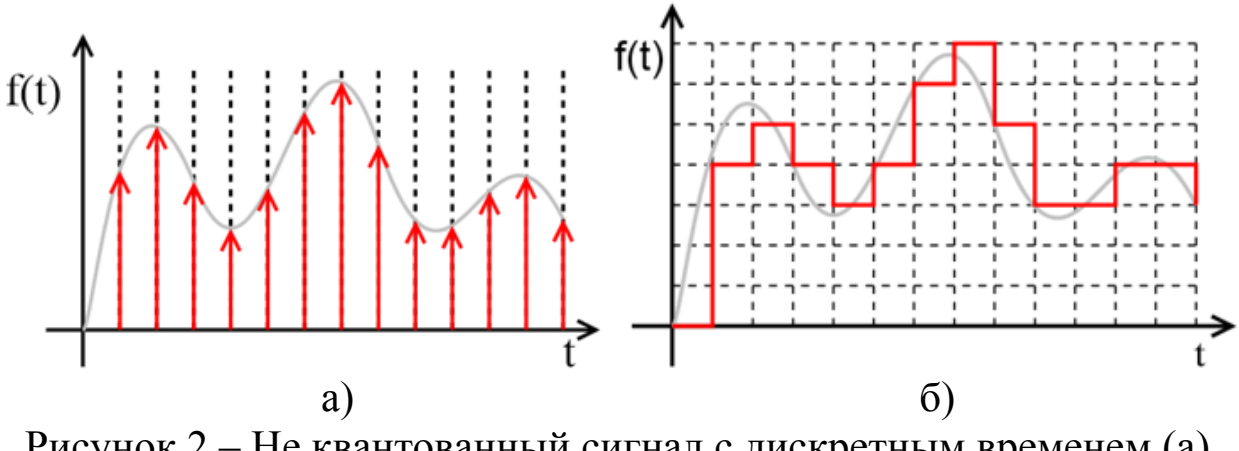

Рисунок 2 – Не квантованный сигнал с дискретным временем (а), цифровой сигнал (б)

 Такое преобразование называется ИКМ (импульсно-кодовая модуляция) преобразованием.

 Амплитудные характеристики каналов, показывающие зависимость изменения U<sub>BЫX</sub> от U<sub>BX</sub>, или в нормированных единицах, а ЦСП с ИКМ бывают двух типов:

1) с равномерной (линейной) шкалой квантования;

2) с неравномерной (нелинейной) шкалой квантования.

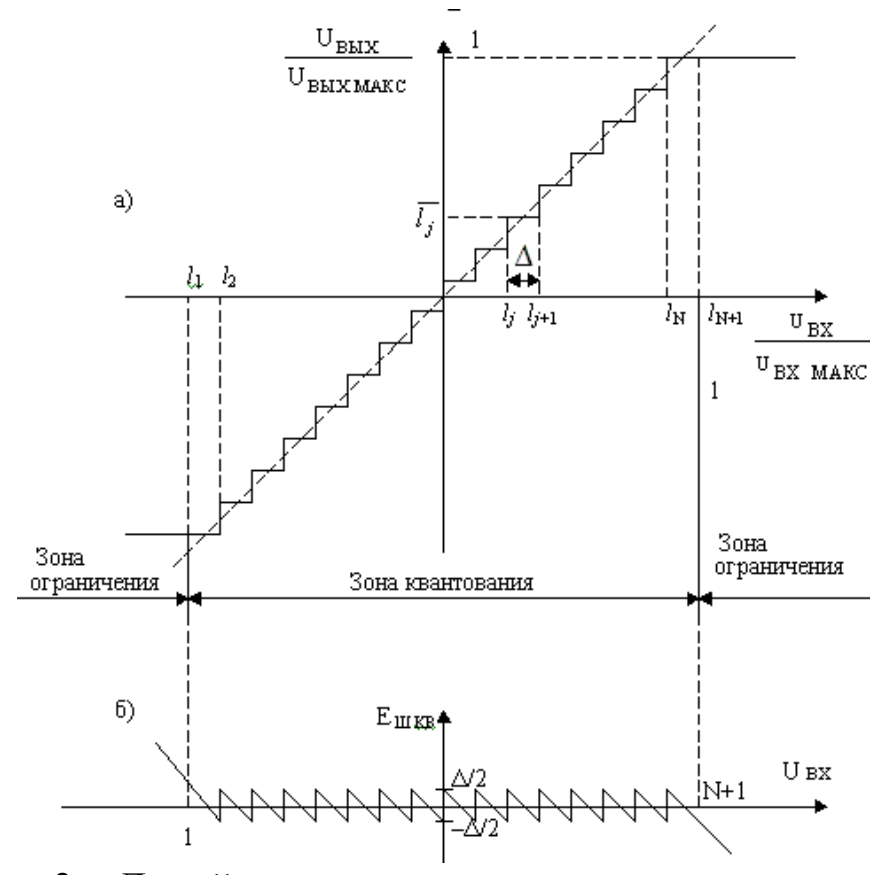

Рисунок 3 – Линейное квантование по уровню: амплитудная характеристика (а); шумы квантования (б).

 При линейном квантовании как показано на (рисунке 3) шаг квантования в зоне квантования одинаков во всем рабочем динамическом диапазоне изменения входного сигнала от  $U_{BX}$  мин до UВХ МАКС, а амплитуда шума квантования не превышает половины шага квантования. При превышении  $U_{BX}$  некоторого  $U_{BX}$  макс, наступает режим ограничения: U<sub>BЫХ МАКС</sub>, определяется разрядностью кода m и, при использовании кодов конечной разрядности, любой входной сигнал  $U_{BX} > U_{BX}$  макс будет передаваться в канале в виде сигнала  $U_{BbIX} = U_{BbIX MAKC}$ ; при этом возникают шумы ограничения, величина которых значительно превышает шумы квантования:  $P_{III \text{ O}\Gamma}$  >  $P_{III \text{ KB}}$ .

Большое число разрядов в коде (*m* > 12) при равномерном квантовании приводит к усложнению аппаратуры ЦСП с ИКМ и неоправданному увеличению частоты передачи кодовых импульсных комбинаций (тактовой частоты в канале).

 Устранить указанный существенный недостаток можно, осуществляя неравномерное (нелинейное) квантование, которое используется в современных ЦСП.

 Сущность неравномерного квантования заключается в следующем. Для малых по амплитуде ТФ сигналов шаг квантования выбирается минимальным и постепенно увеличивается, достигая максимальных значений для больших по амплитуде ТФ сигналов, как показано на рисунке 4.

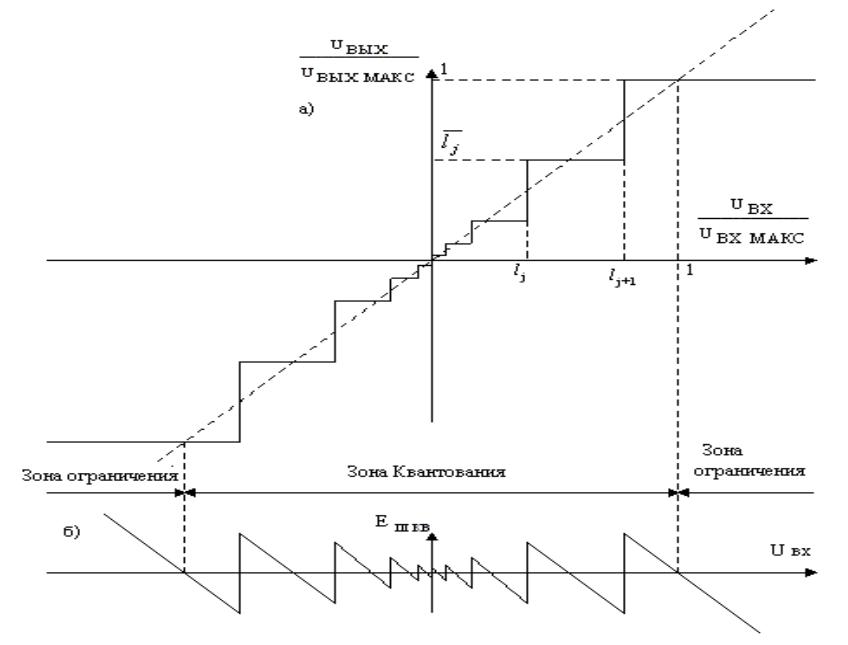

Рисунок 4 – Нелинейное квантование по уровню: амплитудная характеристика (а); шумы квантования (б).

При этом шум квантования возрастает с увеличением шага квантования для больших по мощности ТФ сигналов, однако их отношение стремится к постоянной величине. Таким образом выравнивание ШУМОВ происходит квантования B<sub>O</sub> **BCCM** динамическом диапазоне изменения уровней ТФ сигнала.

 $\Pi$ ри нелинейном квантовании обшее число уровней квантования уменьшается по сравнению с линейным в том же динамическом диапазоне сигнала, в результате удается снизить разрядность кодовой канальной комбинации до  $m = 8(n = 256)$ . Во всех современных ЦСП с ИКМ (как PDH, так и SDH) канальные кодовые комбинации формируются при помощи нелинейного 8-ми разрядного кодирования.

В настоящее время нелинейное кодирование осуществляется путем принятия логарифмической амплитудной характеристики, когда передается не эффективное напряжение ТФ сигнала, а его логарифмическое значение. **что** эквивалентно сжатию динамического диапазона.

логарифмирования (компрессии) Процесс (сжатия) кодирования, а также обратная динамического диапазона) и расширения (экпандирования), операция декодирования  $\mathbf{M}$ реализуется в цифровом виде в нелинейных кодерах и декодерах (кодеки).

Существуют два основных алгоритма, представленных в стандарте, Mu-law (используется в Северной Америке и Японии) и A-law (используется в Европе и в остальном мире). Оба алгоритма логарифмическими, но **ЯВЛЯЮТСЯ** более поздний a-law был изначально предназначен для компьютерной обработки процессов. Стандарт также определяет последовательность кодов. соответствующих уровню сигнала 0 dB.

- Мю-закон (алгоритм аналогового сжатия, используемый в системах цифровой связи Северной Америки и Японии для модификации динамического диапазона аналогового речевого сигнала до оцифровки):  $y = ln(1 + \mu^* x) / ln(1 + \mu)$ , где  $\mu = 255$ .

А-закон  $(A-law)$ (алгоритм аналогового сжатия, используемый в системах цифровой связи Европы и в остальном мире для модификации динамического диапазона аналогового речевого сигнала до оцифровки):

$$
y = A_{x} / (1 + \ln A)
$$

ДЛЯ  $x \leq 1/A$  $y = (1 + \ln(A \cdot x))/(1 + \ln A)$ для  $1/A \le x \le 1$ , где  $A = 87.6$ 

2.2 Некоторые типы речевых кодеков

Рекомендация, утверждённая МККТТ в 1984 г., описывает кодек, использующий ИКМ преобразование аналогового сигнала с точностью 8 бит, тактовой частотой 8 Кгц и простейшей компрессией амплитуды сигнала. Скорость потока данных на выходе преобразователя составляет 64 Кбит/с, называется основной цифровой поток (ОЦК или DC0).

Такой кодек имеет название G.711 - это ITU-T стандарт для аудио компандирования. В основном используется в телефонии. G.711 - стандарт для представления 8-ми битной компрессии голоса с частотой дискретизации 8000 кадров/секунду и 8 bit/кадр. Таким образом, G.711 кодек создаёт поток 64 kbit/s, в дальнейщшем DS0 или ОЦК (Основной цифровой канал).

## 2.3 Дифференциальная импульсно-кодовая модуляция

Как известно, при передаче дискредитированных во времени непрерывных аналоговых сигналов с ограниченным спектром, отсчеты сигналов в соседних точках дискретизации с большой вероятностью мало отличаются друг от друга. Поэтому можно вместо кодирования и дальнейшей передачи отсчетов передавать по каналу связи кодированные значения разности соседних отсчетов, по которым на приемной стороне восстанавливаются значения отсчетов сигнала  $c$  AHM-2. Такой метол  $\boldsymbol{M}$ называется дифференциальная импульсно-кодовая модуляция (ДИКМ).

Амплитуды разностей отсчетов меньше амплитуд самих отсчетов, поэтому при одинаковом шаге квантования число разрядов в кодовой канальной комбинации при ДИКМ меньше, чем при ИКМ. Уменьшение числа разрядов в кодовой группе при ДИКМ снижает скорость передачи цифрового канального сигнала. Если в качестве кодера ИКМ использовать кодер с нелинейной шкалой квантования, в которой шаг квантования изменяется в зависимости от величины разностного сигнала, число шагов

квантования еще более уменьшается, а значит уменьшается и скорость передачи цифрового сигнала. Такая модификация получила название адаптивной ДИКМ (АДИКМ или ADPCM).

 G.726 – [кодек](http://ru.wikipedia.org/wiki/%D0%9A%D0%BE%D0%B4%D0%B5%D0%BA) является стандартом [ITU-T](http://ru.wikipedia.org/wiki/ITU-T) адаптивной импульсно-кодовой модуляции – [ADPCM](http://ru.wikipedia.org/wiki/PCM) и описывает передачу голоса полосой в 16, 24, 32, и 40 килобит/сек.

 Наиболее часто используемый среди них 32 килобит/сек, который равен ровно половине полосы стандартного [кодека](http://ru.wikipedia.org/wiki/%D0%9A%D0%BE%D0%B4%D0%B5%D0%BA) [G.711,](http://ru.wikipedia.org/wiki/G.711) поэтому его использование сразу повышает полезную нагрузку сети на 100%. В первую очередь используется на международных [линиях связи](http://ru.wikipedia.org/wiki/%D0%A2%D1%80%D0%B0%D0%BD%D0%BA) в телефонных сетях. Он также является стандартным [кодеком,](http://ru.wikipedia.org/wiki/%D0%9A%D0%BE%D0%B4%D0%B5%D0%BA) используемым в беспроводных телефонах системы [DECT,](http://ru.wikipedia.org/wiki/DECT) а также используется в некоторых камерах фирмы [Canon](http://ru.wikipedia.org/wiki/Canon) и IPкамерах фирмы Panasonic.

 В настоящее время при передаче информации в сотовых сетях связи и передаче речи по Internet (IP-телефония) очень популярны методы кодирования с предсказанием. Они могут использоваться как в чистом виде, так и в сочетании с другими видами кодирования, например, вокодерами, которые будут рассмотрены в следующей лекции.

 Согласно теории, речевой сигнал является стационарным случайным процессом и его отрезок длительностью в одну секунду можно полностью описать (то есть оцифровать, передать или сохранить в цифровом виде и затем восстановить в исходный сигнал по цифровому представлению) цифровым потоком 60 байт/сек. Идея оцифровывать и передавать (или сохранять) в цифровом виде не сам сигнал, а его параметр (количество переходов через ноль, спектральные характеристики и др.), чтобы затем по этим параметрам выбирать модель голосового тракта и синтезировать исходный сигнал, лежит в основе «вокодеров» (VOice CODER) или «синтезирующих кодеков». Принцип предсказания достаточно прост [\(рису](http://www.intuit.ru/department/network/terminals/10/1.html#image.10.1)нок 5).

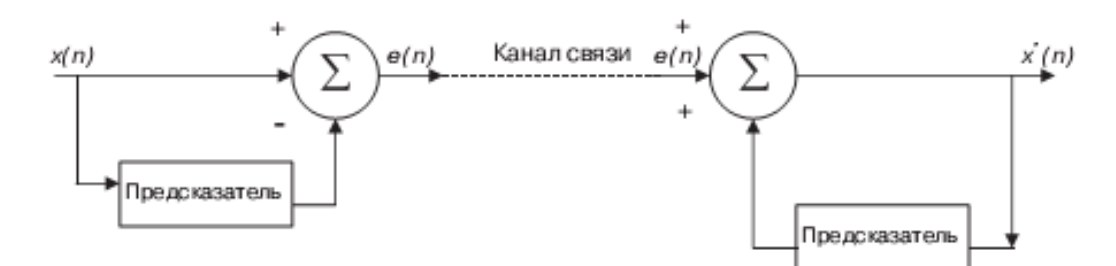

Рисунок 5 - Модель адаптивного предсказания

На передающей стороне устанавливается предсказатель, которой по полученной в предыдущий момент информации вырабатывает (предсказывает) последующую информацию. При поступлении информации передатчика **OT** предсказанное  $\mathbf{u}$ значение сравниваются (вычитаются) и передается истинное ошибка предсказания. В предельном случае, когда предсказание полностью верно, сигнал "ошибка предсказания" равен нулю. На приемном конце устанавливается предсказатель, который,  $\Pi$ <sup>O</sup> информации, предыдущей вырабатывает последовательные значения сигнала - те же самые, что и предсказатель передатчика, и корректирует (суммирует) с поступившим сигналом ошибки. Передача разностного сигнала в большинстве случаев требует меньшего числа разрядов. Выигрыш от кодирования на практике легче оценивать по мощности. Поэтому выигрыш от кодирования измеряют отношением мощности кодирования при равномерном и при разностном квантовании.

Поскольку информация в канале достаточно предсказуема кодирование адаптивным предсказанием объем  $\mathbf{C}$ снижает передаваемой по каналу информации.

G.729 – широко используемый тип кодека, скорость 8 Кбит/с. Алгоритм основан на модели кодирования с использованием предсказания возбуждением по линейного алгебраической  $\mathbf{C}$ кодовой книге (CELP-модель). Кодер оперирует с кадрами речевого сигнала длиной 10 мс, дискретизованными с частотой 8 КГц, что соответствует 80-ти 16-битным отсчётам в линейном законе. Для каждого кадра производится анализ речевого сигнала и выделяются *(коэффициенты* модели **фильтра** линейного параметры предсказания, индексы и коэффициенты усиления в адаптивной и фиксированной кодовых книгах). Далее эти параметры кодируются и передаются в канал.

 В [декодере](http://ru.wikipedia.org/wiki/%D0%94%D0%B5%D0%BA%D0%BE%D0%B4%D0%B5%D1%80) битовая посылка используется для восстановления параметров сигнала возбуждения и коэффициентов синтезирующего фильтра. Речь восстанавливается путём пропускания сигнала возбуждения через кратковременный синтезирующий фильтр.

 В случае потери передаваемой кодером битовой посылки, исходные данные для речевого синтезатора получаются интерполяцией данных с предыдущих «хороших» кадров, но при этом энергия интерполированного речевого сигнала постепенно уменьшается, что не создаёт особого дискомфорта у слушателя.

 Для всех типов кодеков справедливо правило: чем меньше плотность цифрового потока, тем больше восстановленный сигнал отличается от оригинала. Однако восстановленный сигнал гибридных кодеков обладает вполне высокими характеристиками, восстанавливается тембр речевого сигнала, его динамические характеристики, другими словами, его «узнаваемость» и «распознаваемость».

 Кодек G729 широко используется в сетях с коммутацией пакетов (в частности в ИНТЕРНЕТ) позволяя значительно экономить полосу пропускания для речевого трафика.

 Интерфейсы систем коммутации. Интерфейсы FXS и FXO Интерфейсы FXS и FXO – это названия портов, посредством которых подключаются аналоговые телефонные линии [ТФОП](http://ru.wikipedia.org/wiki/%D0%A2%D0%B5%D0%BB%D0%B5%D1%84%D0%BE%D0%BD%D0%BD%D0%B0%D1%8F_%D1%81%D0%B5%D1%82%D1%8C_%D0%BE%D0%B1%D1%89%D0%B5%D0%B3%D0%BE_%D0%BF%D0%BE%D0%BB%D1%8C%D0%B7%D0%BE%D0%B2%D0%B0%D0%BD%D0%B8%D1%8F) (также известные под названием «телефонные сети общего пользования»).

 Интерфейс FXS(АЛ) – порт, который дает возможность подключения абонента к аналоговой телефонной линии. Другими словами «розетка в стене» выдает сигнал станции, обеспечивает батарейное питание линии и напряжение, необходимое для звонка. . На порт FXS подается постоянное напряжение около 50 В с аналоговой телефонной линии. Поэтому прикосновение к проводникам подключенной телефонной линии вызывает слабый «электрический удар». Отдельное питание телефонной линии позволяет осуществлять звонки даже при отсутствии напряжения в сети переменного тока

 Интерфейс FXO(СЛ) – разъем, в который включается аналоговая телефонная линия. Это разъем на [телефонном](http://ru.wikipedia.org/wiki/%D0%A2%D0%B5%D0%BB%D0%B5%D1%84%D0%BE%D0%BD) или [факсимильном](http://ru.wikipedia.org/wiki/%D0%A4%D0%B0%D0%BA%D1%81) аппарате или разъем / разъемы на аналоговой [мини-](http://ru.wikipedia.org/wiki/%D0%9E%D1%84%D0%B8%D1%81%D0%BD%D0%B0%D1%8F_%D0%90%D0%A2%D0%A1)[АТС.](http://ru.wikipedia.org/wiki/%D0%9E%D1%84%D0%B8%D1%81%D0%BD%D0%B0%D1%8F_%D0%90%D0%A2%D0%A1) Такой порт имеет индикацию состояния трубка снята / трубка

на телефоне (замыкание цепи). Так как порты (разъемы) являются частью устройства, например, телефона или факса, такое устройство часто называют «устройством FXO» или «аналоговым устройством».

 Схематично: аналоговый телефон (FXO) <--> (FXS) мини-АТС (FXO) <--> (FXS) провайдер услуг связи.

 Разъемы FXO и FXS всегда парные, то есть имеют «вилку» и «гнездо».

 При отсутствии мини-АТС, телефон подключается прямо к розетке FXS, предоставляемой телефонной компанией.

 При наличии мини-АТС, телефонные линии, ведущие от [телефонной компании,](http://ru.wikipedia.org/wiki/%D0%9E%D0%BF%D0%B5%D1%80%D0%B0%D1%82%D0%BE%D1%80_%D1%81%D0%B2%D1%8F%D0%B7%D0%B8) подключаются к мини-АТС, к которой также подключаются абонентские телефоны. Поэтому мини-АТС должна быть оборудована портами обоих типов – для подключения портов FXS от телефонной компании и портов FXO для подключения телефонов или факсов.

3 Перечень ресурсов, необходимых для выполнения работы

- персональный компьютер с конфигурацией не ниже Pentium IV, ОЗУ 256 Мб;

- маршрутизатор Cisco 2900.

4 Задание на практическую работу

 Воспользуемся фрагментом сети из двух маршрутизаторов CISCO 2911 и мультиплексора Frame Relay CX900, построенным на предыдущем практическом занятии. Напомним, что упомянутые маршрутизаторы соединены через порты SERIAL1 посредством протокола point-to-point, через порты SERIAL0 посредством протокола Frame Relay и через порты LAN посредством протокола GigabitEthernet. Компьютер имеет IP-адрес 10.7.130.10 и подключен через свой LAN порт к порту gigabitEthernet 0/0 первого маршрутизатора TELECOM1 (рисунок 6).

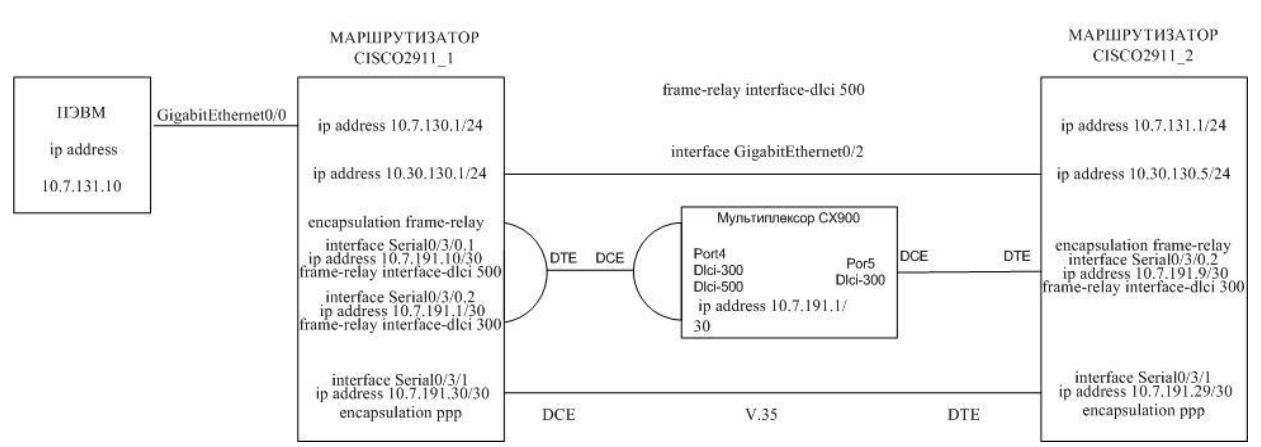

Рисунок 6 - Фрагмент сети состоящей из CISCO 2911 и мультиплексора Frame Relay CX900.

В каждом маршрутизаторе установлены:

- модуль NM-HD-1V, для голосовых шлюзов, предназначен для обеспечения взаимодействия с широко распространенным телефонным оборудованием и обеспечивают более высокую плотность аналоговых и цифровых (BRI) портов в сравнении с предыдущими моделями NM-1V и NM-2V, более того, в новых модулях можно комбинировать аналоговые и цифровые голосовые порты, а также порты для передачи данных, модуль начального уровня NM-HD-1V обладает одним слотом расширения ПОД интерфейсные цифровыми (BRI) карты аналоговыми ИЛИ  $\mathbf{C}$ портами. На модуле установлен DSP-процессор, ГОЛОСОВЫМИ который позволяет обрабатывать до 4 одновременных вызовов при использовании любых поддерживаемых кодеков. Голосовая интерфейсная карта VIC3-4FXS/DID предназначена для прямого телефонного полключения аналогового аппарата ИЛИ факсимильной машины с помощью FXS порта, VIC3-4FXS/DID содержит четыре порта, ДЛЯ подключения используются коннекторы RJ-11.

1) Запустите сессию CISCO2911 1 и следуйте следующей процедуре.

2) Убедитесь, что голосовые порты видны в конфигурации маршрутизатора.

TELECOM1#sh run voice-port 1/0/0 voice-port 1/0/1 voice-port 1/0/2 voice-port  $1/0/3$ 

 3) Создайте dial-peer на каждый из портов (будем использовать первые два).

**TELECOM1(config)#dial-peer voice 1 pots TELECOM1(config-dial-peer)#destination-pattern 1111 TELECOM1(config-dial-peer)#port 1/0/0 TELECOM1(config-dial-peer)#exit TELECOM1(config)#dial-peer voice 2 pots TELECOM1(config-dial-peer)#destination-pattern 1112 TELECOM1(config-dial-peer)#port 1/0/1 TELECOM1(config-dial-peer)#exit TELECOM1(config) #exit**

## **TELECOM1#wr mem**

4) Подсоедините к первым двум портам аналоговые телефоны и произведите взаимные телефонные звонки. Затем удаленные, при этом в качестве канала связи для голосовых пакетов используйте канал ppp.

**TELECOM1(config)#dial-peer voice 3 voip TELECOM1(config-dial-peer)#destination-pattern 2221 TELECOM1(config-dial-peer)#session target ipv4:10.7.191.29 TELECOM1(config)#dial-peer voice 4 voip TELECOM1(config-dial-peer)#destination-pattern 2222 TELECOM1(config-dial-peer)#session target ipv4:10.7.191.29 TELECOM1(config-dial-peer)#exit TELECOM1(config)#exit TELECOM1# wr mem**

5) Убедитель, что dial-peer созданы правильно. **TELECOM1#sh run dial-peer voice 1 pots destination-pattern 1111 port 1/0/0 dial-peer voice 2 pots destination-pattern 1112 port 1/0/1 dial-peer voice 3 voip destination-pattern 2221 session target ipv4:10.7.191.29 dial-peer voice 4 voip destination-pattern 2222 session target ipv4:10.7.191.29**

 6) Запустите сессию CISCO2911\_2 и следуйте следующей процедуре.

 7) Создайте dial-peer на каждый из портов (будем использовать первые два).

**TELECOM2(config)#dial-peer voice 1 pots TELECOM2(config-dial-peer)#destination-pattern 2221 TELECOM2(config-dial-peer)#port 1/0/0 TELECOM2(config-dial-peer)#exit TELECOM2(config)#dial-peer voice 2 pots TELECOM2(config-dial-peer)#destination-pattern 2222 TELECOM2(config-dial-peer)#port 1/0/1 TELECOM2(config-dial-peer)#exit TELECOM2(config) #exit TELECOM2#wr mem**

 8) Подсоедините к первым двум портам аналоговые телефоны и произведите взаимные телефонные звонки. Затем удаленные, при этом в качестве канала связи для голосовых пакетов используйте канал ppp.

**TELECOM2(config)#dial-peer voice 3 voip TELECOM2(config-dial-peer)#destination-pattern 1111 TELECOM2(config-dial-peer)#session target ipv4:10.7.191.30 TELECOM2(config)#dial-peer voice 4 voip TELECOM2(config-dial-peer)#destination-pattern 2222 TELECOM2(config-dial-peer)#session target ipv4:10.7.191.30 TELECOM2(config-dial-peer)#exit TELECOM2(config)#exit TELECOM2# wr mem** 9) Убедитесь, что dial-peer созданы правильно. **TELECOM1#sh run dial-peer voice 1 pots destination-pattern 2221 port 1/0/0 dial-peer voice 2 pots destination-pattern 2222 port 1/0/1 dial-peer voice 3 voip**

**destination-pattern 1111**

**session target ipv4:10.7.191.29**

**dial-peer voice 4 voip**

# **destination-pattern 1112 session target ipv4:10.7.191.29**

 10) Подсоедините к первым двум портам аналоговые телефоны и произведите взаимные телефонные звонки в соответствии с dial-планом:

**CISCO2911\_1: тел. 1……№1111; тел. 2……№1112. CISCO2911\_2: тел. 1……№2221; тел. 2……№2222.**

5 Требования к оформлению отчёта по выполнению практической работы

Отчёт должен быть оформлен с помощью редактора MS Word, версии 97 и выше (.doc, .rtf).

Параметры страницы:

- верхнее поле- 2 см;
- нижнее поле- 2 см;
- левое поле- 3 см;
- правое поле- 1 см;
- переплет- 0 см;
- размер бумаги А4;
- различать колонтитулы первой страницы.

Шрифт текста Times New Roman, 14 пунктов, через 1,5 интервала, выравнивание по ширине, первая строка с отступом 1,5 см. Номер страницы внизу, по центру, 14 пунктов.

Несложные формулы должны быть набраны с клавиатуры и с использованием команды «Вставка→Символ». Сложные формулы должны быть набраны в редакторе MathType 6.0 Equation.

Отчёт по практической работе должен содержать:

- название предмета, номер и название практической работы;
- фамилию и инициалы автора, номер группы;
- фамилию и инициалы преподавателя;
- цель работы;
- перечень используемого оборудования;
- последовательность действий проведения исследований;
- вывод о проделанной работе;

- дату выполнения и личную подпись.

Результаты различных измерений необходимо представить в виде нескольких самостоятельных таблиц и графиков. Каждая таблица и каждый график должны иметь свой заголовок и исходные данные эксперимента.

При выполнении численных расчетов надо записать формулу определяемой величины, сделать соответственную численную подстановку и произвести вычисления.

Пример оформления отчёта представлен в приложении 1.

6 Список вопросов для самоконтроля

1) Назовите основные преимущества IP-телефонии?

2) Какие бывают типы протоколов Voice IP?

3) С какой целью применяется нелинейное квантование по уровню?

4) Возможно ли восстановить сигнал из дискретного в аналоговый без искажений, если максимальная частота в сигнале превышает половину [частоты дискретизации?](http://ru.wikipedia.org/wiki/%D0%A7%D0%B0%D1%81%D1%82%D0%BE%D1%82%D0%B0_%D0%B4%D0%B8%D1%81%D0%BA%D1%80%D0%B5%D1%82%D0%B8%D0%B7%D0%B0%D1%86%D0%B8%D0%B8) Почему?

5) С какой целью на приёмном и передающем конце линии связи используются адаптивные предсказатели?

6) Что такое дифференциальная импульсно-кодовая модуляция?

7) В каких случаях применяется равномерное и неравномерное квантование? В чём заключается основное различие?

7 Список использованных источников

1) Андрончик А.Н., Коллеров А.С., Синадский А.С., Щербаков М.Ю. Сетевая защита на базе технологий фирмы Cisco Systems. Практический курс: учеб. пособие; под общ. ред. Синадского Н.И.- Екатеринбург: изд-во Урал. ун-та, 2014. – 180 с.

2) Соболь Б.В., Манин А.А., Герасименко М.С. Сети и телекоммуникации : учеб. пособие. – Ростов н/Д : Феникс, 2015. – 191 с.

3) Олифер В.Г., Олифер Н.А. Компьютерные сети Принципы, технологии, протоколы: учеб. для вузов. 4-е изд. – СПб.: Питер,  $2010 - 944$  c.

Приложение 1 Пример оформления отчёта по практической работе МИНОБРНАУКИ РОССИИ

Федеральное государственное бюджетное образовательное

учреждение высшего образования

«Юго-Западный государственный университет»

(ЮЗГУ)

Кафедра космического приборостроения и систем связи

Отчёт по выполнению практической работы по курсу «Радиопередающие и радиоприёмные устройства» на тему «Изучение принципа работы супергетеродинного приёмника»

Выполнил: студент группы ИТ-11б Иванов И.И.

(подпись)

 $\xleftarrow{\quad}$  2012

Проверил: д.т.н., профессор кафедры Петров П.П.

 $\langle \langle \rangle \rangle$  2012

(подпись)

1 Цель работы

Ознакомиться …

2 Структурная схема макета и перечень используемого оборудования

Структурная схема лабораторного макета для проведения исследований спектров сигналов представлена на рисунке 2.1.

Рисунок 2.1 – Структурная схема лабораторного макета

Перечень используемого оборудования:

- лабораторный стенд «Радиоприёмные устройства» (1 к-т);

- сменный блок «Изучение принципа работы супергетеродинного радиоприёмника АМ сигналов» (1 к-т);

- осциллограф типа С1-96 (1 к-т);

- милливольтметр переменного напряжения типа DT-820B (1 к-т).

3 Последовательность проведения и результаты исследований

3.1 Снятие амплитудно-частотной характеристики входной цепи

Результаты снятия зависимости напряжения на выходе входной цепи от частоты генератора, при фиксированном напряжении на входе, представлены в таблице 1.

Таблица 1 – АЧХ входной цепи

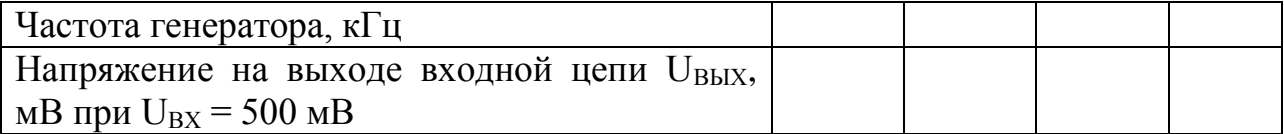

Продолжение таблицы 1

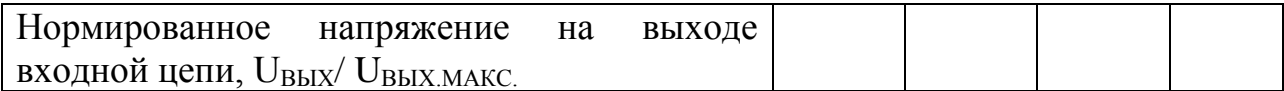

4 Ответы на контрольные вопросы

Вопрос №1. Какие основные функции радиоприёмных устройств?

Ответ:

Вопрос №2. Перечислите основные электрические характеристики радиоприемников.

Ответ:

5 Вывод о проделанной работе

В ходе выполнения практической работы ознакомился с …